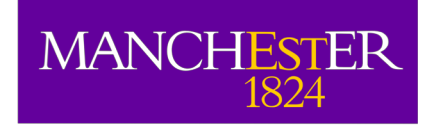

# Simulating interferometric data

Adam Avison

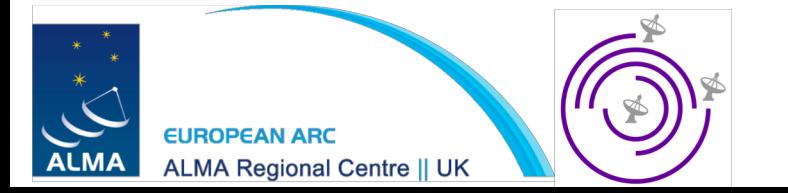

### Overview

- "Toy" interferometers to get your head round things
- Simulating ALMA observations

## Pynterferometer

• http://www.jb.man.ac.uk/pynterferometer/

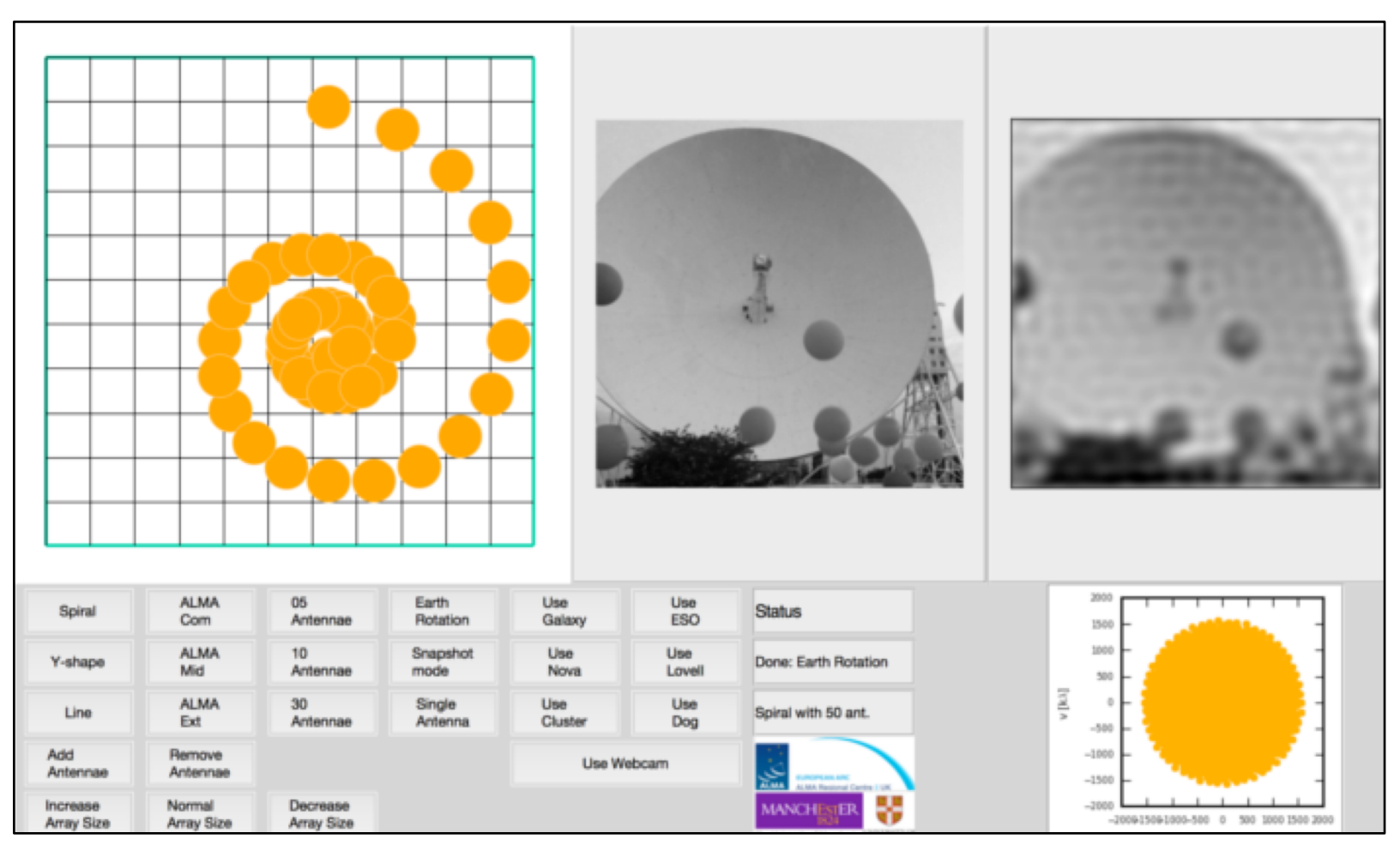

### APSYNSIM

• http://www.nordic-alma.se/support/software-tools

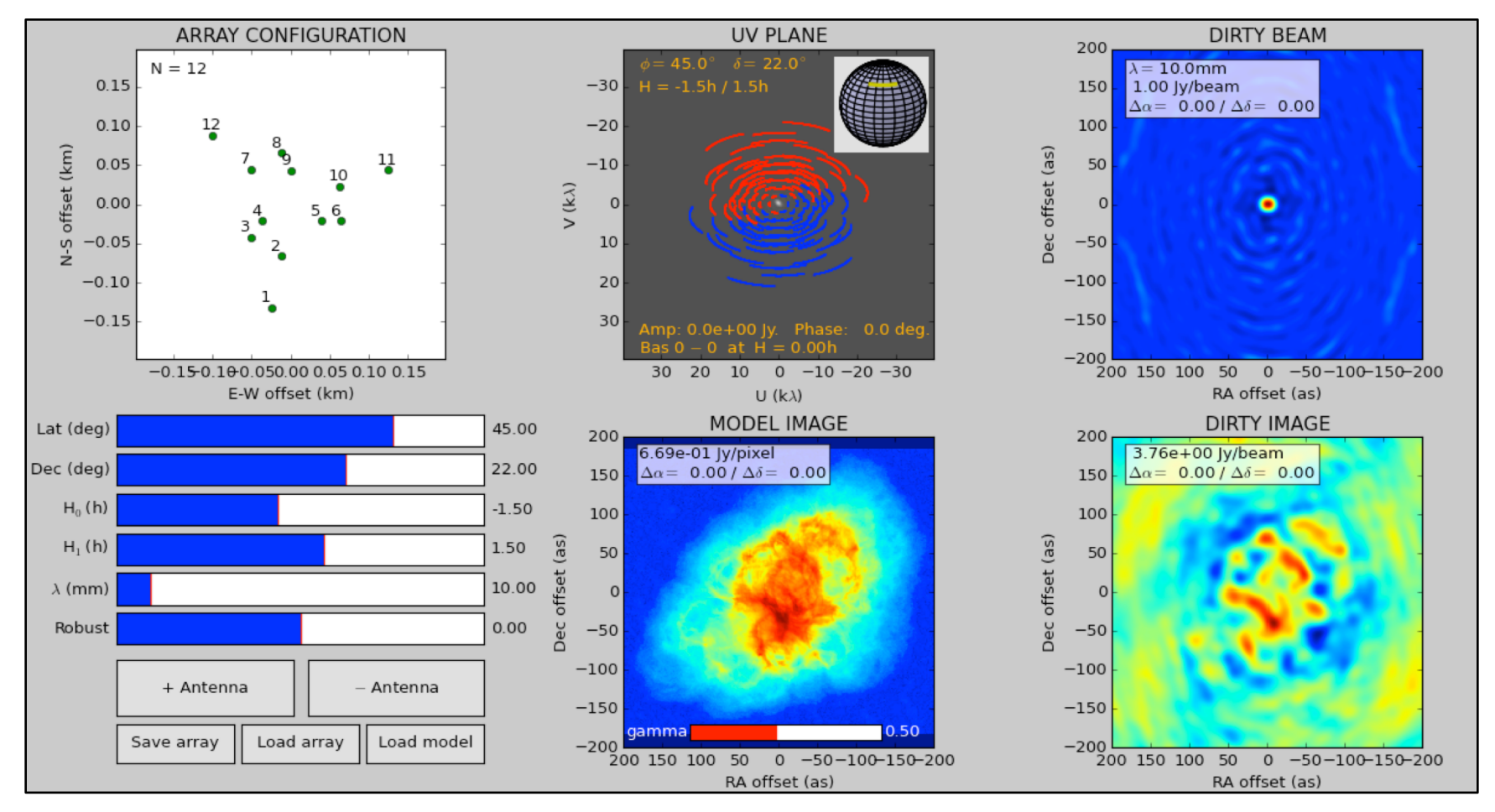

### Have a go with a toy interferometer

http://www.jb.man.ac.uk/~aavison/ESO\_javascript/gridIndex.html

### More rigourous simulations

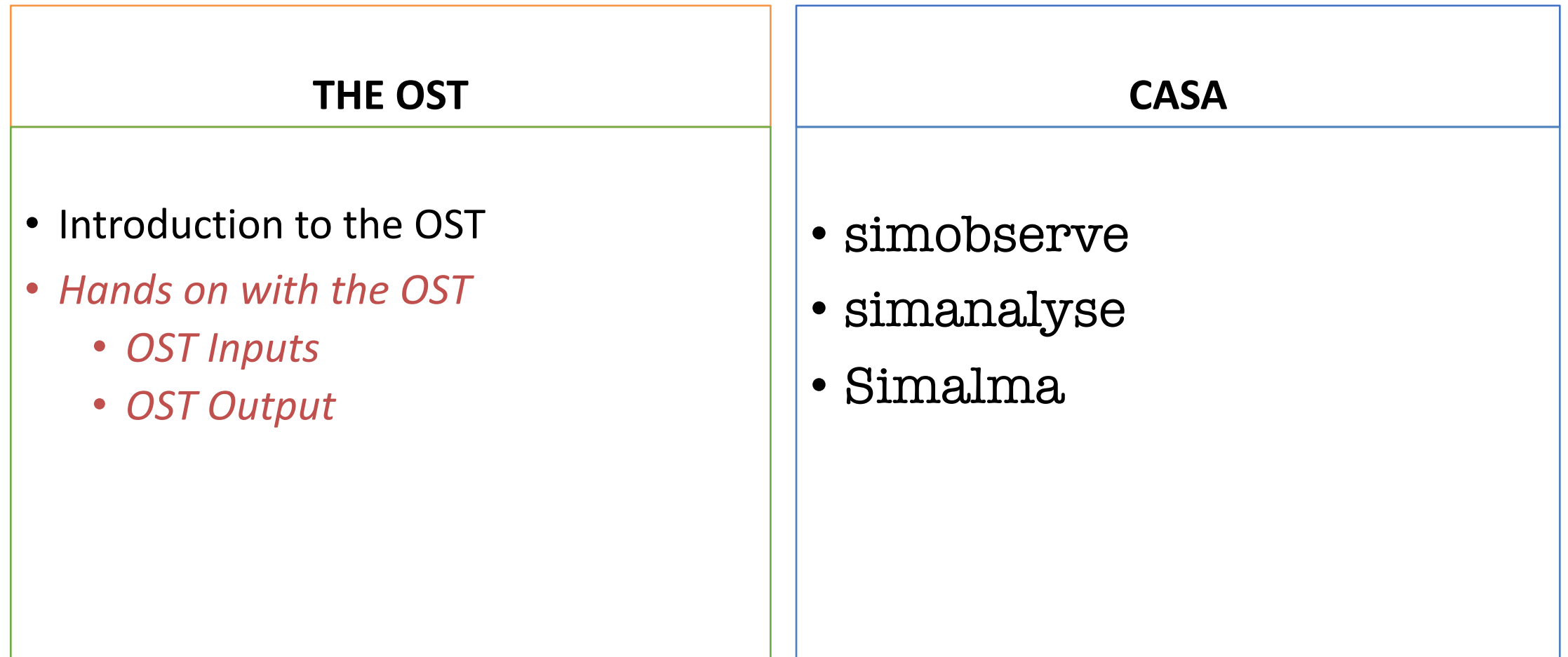

## The Observation Support Tool

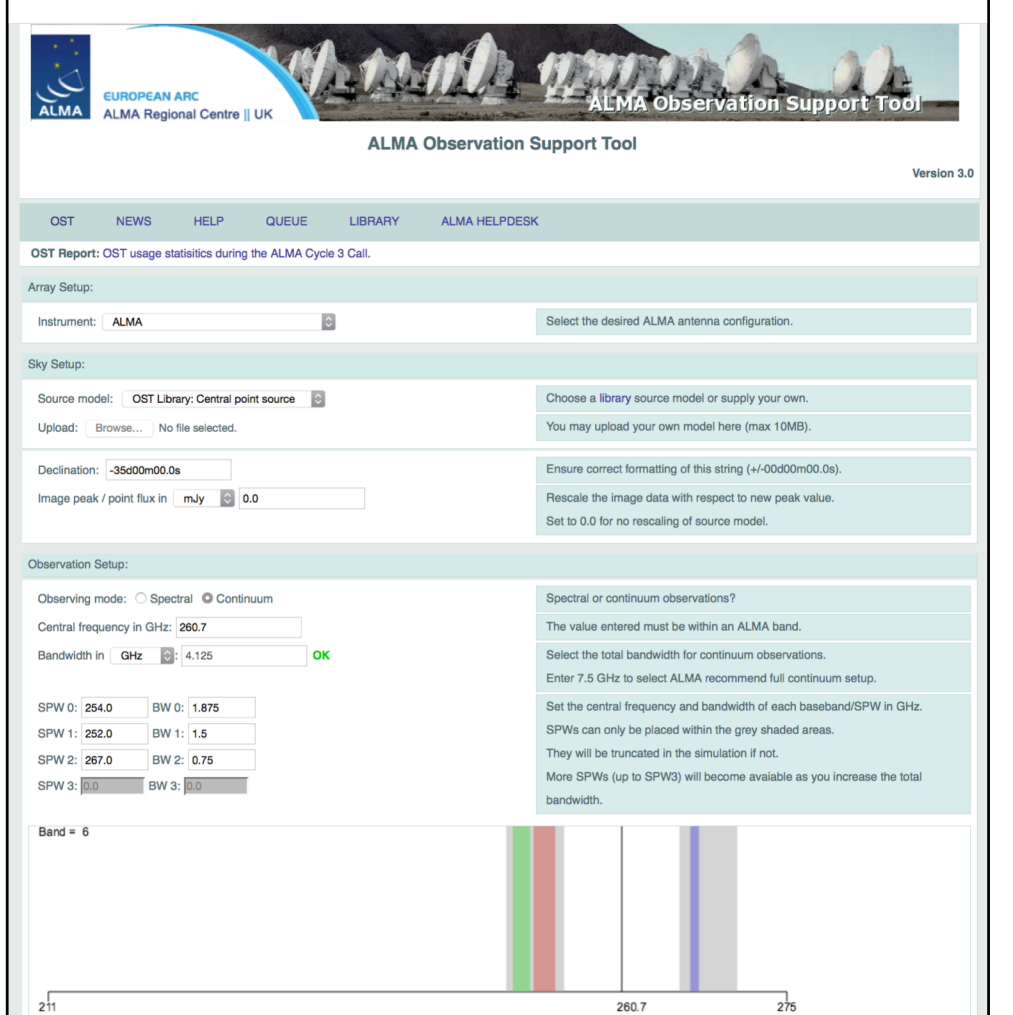

A web-based ALMA simulator aimed at the non-interferometry expert user.

The primary version is for ALMA and has been available since ALMA Cycle 0 CfP. Since when it has been extensively used by the international community in all ALMA call for proposals.

#### See

*[http://almaost.jb.man.ac.uk](http://almaost.jb.man.ac.uk/)*

There are also eMerlin and an AVN\* version.

*<http://almaost.jb.man.ac.uk/>emerlin <http://almaost.jb.man.ac.uk/>AVN*

\* For a hypothetical AVN telescope

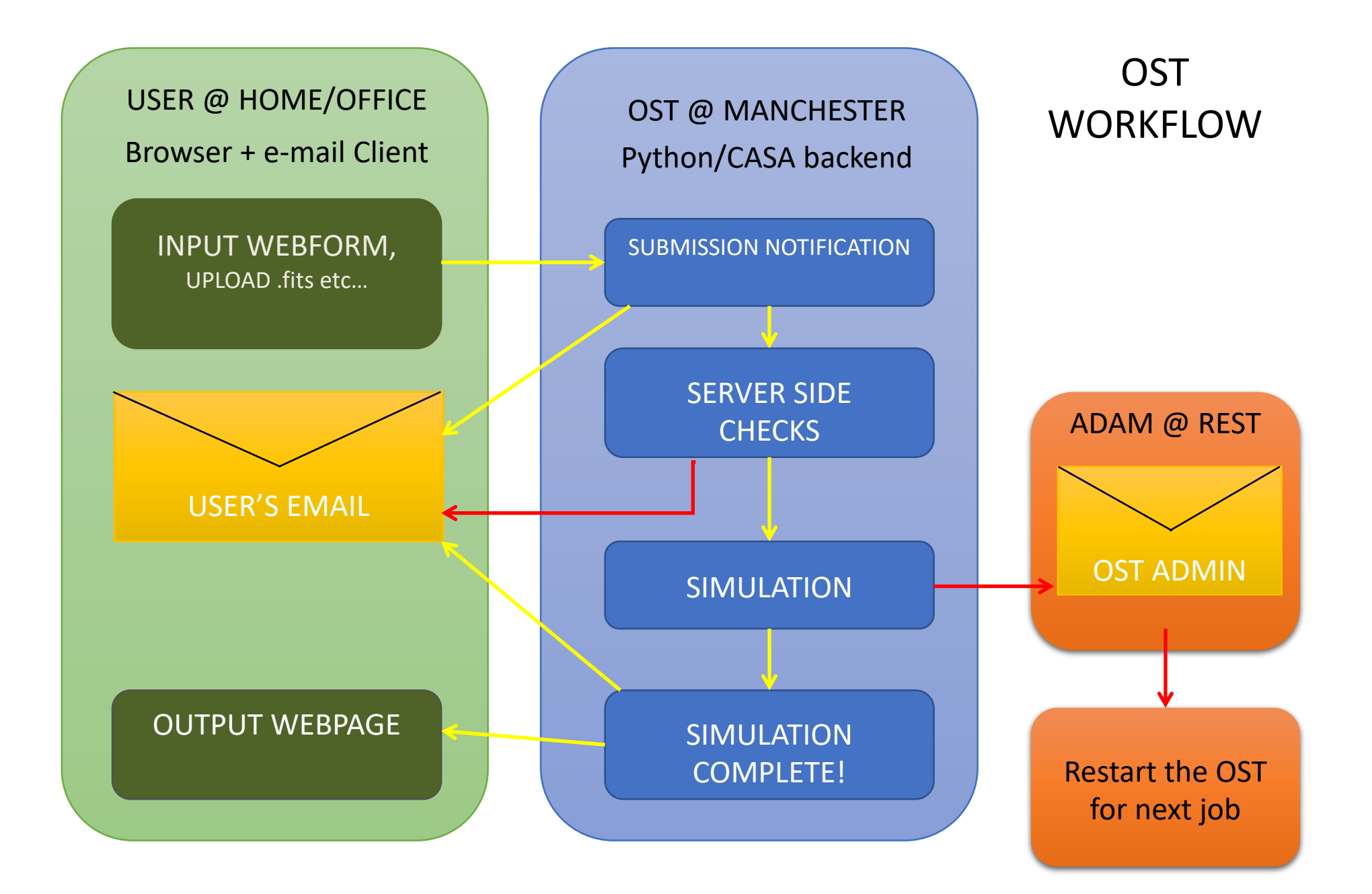

## Simulating with CASA

### Simobserve

simobserve is used to create the simulated interferometric observations within CASA and simanalyze is used to analyze the output of simobserve *(suprise suprise).*

#### Creating simulations in CASA, a recipe:

- First select an existing image of the region or type of object you want to simulate, for use as your skymodel.
- Your input sky model can then be rescaled in pixel size, brightness, sky position, central frequency and channel width with e.g. incell
- The setpointings and observe parameters are then used to define the simulated observation, with similar parameters to defining real observations.
- The corruption due to the atmosphere can then be set in thermalnoise.
- With **antennalist** you can define which telescope you are using. CASA knows a lot... eMerlin, ALMA, VLA, ATCA, PdBI, EVN, etc etc.

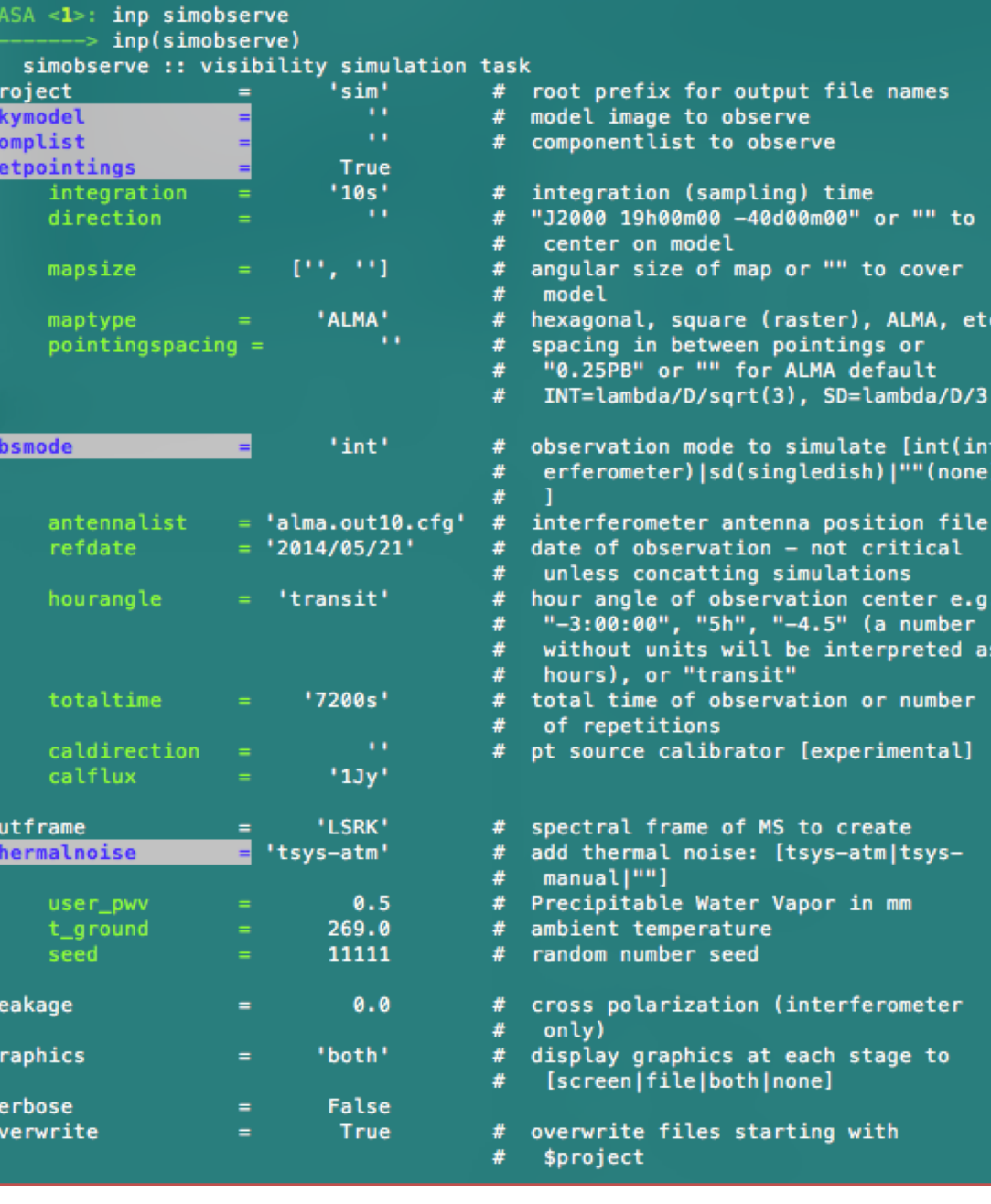

### Simanalyze

Here we convert the CASA MS into an image file.

- The *image* parameter effectively acts like CLEANing a real dataset with iteration, weighting etc
- Next the analyze parameter defines which output images you would like from your analysis. Such as Clean image, UV coverage and image

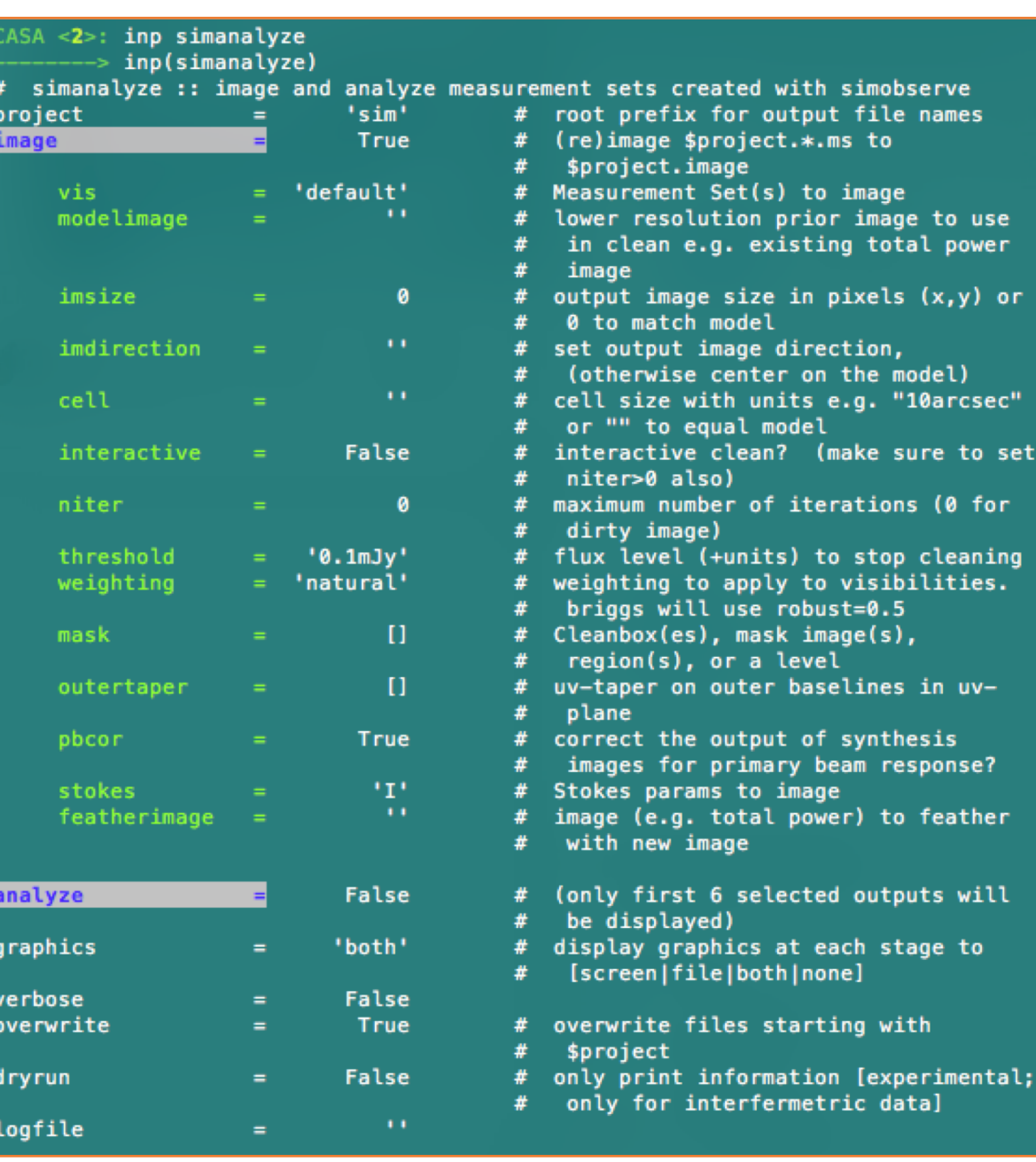

use ver

 $or$ 

for

### Simalma

• A wrapper of simobserve and simanalyze which has some of these tasks parameters set to typical ALMA values.